# In the name of God the compassionate the merciful

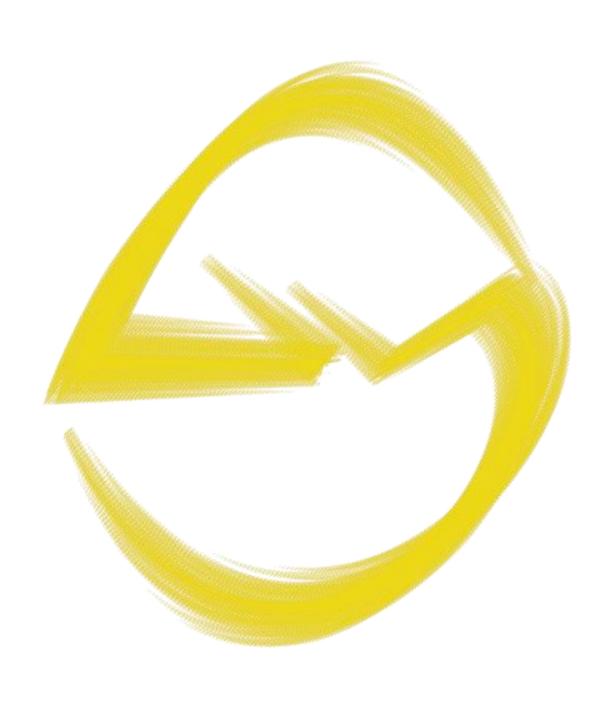

| This curriculum belongs to the course Increasing Python Code Quality. |
|-----------------------------------------------------------------------|
|                                                                       |
|                                                                       |
|                                                                       |
|                                                                       |
|                                                                       |
|                                                                       |
|                                                                       |
|                                                                       |
|                                                                       |
|                                                                       |
|                                                                       |
|                                                                       |
|                                                                       |

## **Increasing Python Code Quality**

Ву

Mohammad Ebrahim

# **Increasing Python Code Quality**

#### Course Content

#### Lecture 1, Sphinx

#### Sphinx

We will talk about the applications of this invaluable library, namely Sphinx, and we will discuss why we demand this library. Then, we will talk about reStructuredText and its conventions. At the end of this lecture, you will be able to use Sphinx to make nicely formatted documentation in different formats like PDF and LaTeX. You will also be able to utilize different commands of the Sphinx library to deal with different situations. A detailed list of videos is provided by the website on the course page.

#### PEP 257

We will talk about the conventions that we can obey.

#### Lecture 2, Tools for PEP 8

#### PEP8

PEP 8 is not something mandatory, but it is respected by the members of the Python community. By the way, there are some good practices for writing Python code that every programmer should know. On the other hand, there are some libraries like Pylint, PyCodeStyle, and Black that are helpful to have codes of good quality. These libraries can fix probable issues, and they can also recommend you some important tricks that may not be visible to you. We will consider these in this lecture alongside other features that you can find in the detailed list of videos provided by the website.

#### Lecture 3, Type Hinting

#### MyPy

You may have noticed that in Python, you do not specify the types of variables. This can lead to some disastrous issues. Moreover, you may have observed things like "Union" or "Optional" in the frameworks, and they may seem odd to you. In this important lecture, we will try to provide type hinting to python, and we will talk about some features of PyCharm that we can utilize.

## Lecture 4, Logging

### Logging Library

Logging is something that you should provide to your modules and packages before even starting your projects. Configuring logging appropriately is something that should be done correctly to avoid future headaches. If you know the concepts related to the hierarchy in logging, then you will be able to write less code for configuration. In this section, we will cover the logging library from different angles to fully understand it.